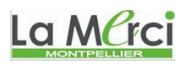

## **Exercice 1G.1 :**

On considère les suites  $(u_n)$  et  $(v_n)$  définies par :

 $u_0 = 1$ ,  $v_0 = 0$ 

et pour tout entier naturel *n* :

 $u_{n+1} = 3u_n + 4v_n$  et  $v_{n+1} = 2u_n + 3v_n$ .

On cherche le premier rang à partir duquel  $u_n$  et  $v_n$  soient tous les deux supérieurs à 1000.

Écrire un algorithme qui affiche le premier couple  $(u_n; v_n)$  qui vérifie cette condition, en utilisant une boucle **Tant Que**.

## **Exercice 1G.2 :**

- 1. Soit la suite  $(u_n)$  définie par  $u_0 = 3$  et pour tout entier naturel *n* par  $u_{n+1} = 2u_n + 5$ . A l'aide d'un tableur, on obtient les valeurs des premiers termes de la suite  $(u_n)$ . Quelle formule, étirée vers le bas, peut-on écrire dans la cellule A3 pour obtenir les termes successifs de la suite  $(u_n)$  ?
- 2. Soit la suite  $(v_n)$  définie par  $v_0 = 3$  et pour tout entier naturel *n* par  $v_{n+1} = 2nv_n + 5$ . A l'aide d'un tableur, déterminer les premiers termes de la suite  $(v_n)$ .

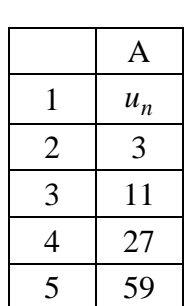

## **Exercice 1G.3 : piège classique en programmation**

On considère la suite  $(u_n)$  définie par  $u_0 = 1$  et pour tout entier naturel *n*,  $u_{n+1}$ 1  $n+1 = \frac{2n+4}{n}$  $u_{n+1} = \left(\frac{n+1}{2}\right)u$  $n^{-1}$   $\sqrt{2n}$  $\binom{n+1}{n}$  $=\left(\frac{n+1}{2n+4}\right)u_n.$ 

On admet que la limite de la suite  $(u_n)$  vaut 0.

Compléter l'algorithme ci-dessous, afin qu'il affiche la plus petite valeur de *n* pour laquelle  $u_n \leq 10^{-5}$ .

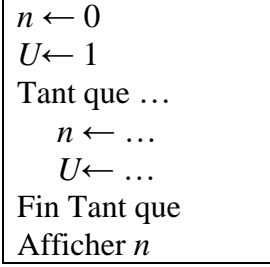

Réaliser alors un programme python déterminant la valeur du rang cherché.

# La Marci

*M. Quet – pas d'utilisation commerciale svp*

**CORRIGE – Notre Dame de La Merci – Montpellier – M. Quet**

#### **Exercice 1G.1 :**

On considère les suites  $(u_n)$  et  $(v_n)$  définies par  $: u_0 = 1, v_0 = 0$ , et pour tout entier naturel n  $:$ 

$$
u_{n+1} = 3u_n + 4v_n \quad et \quad v_{n+1} = 2u_n + 3v_n.
$$

*On cherche le premier rang à partir duquel*  $u_n$  *et*  $v_n$  *soient tous les deux supérieurs à 1000.* 

Écrire un algorithme puis un programme python qui affiche le premier couple  $(u_n; v_n)$  qui vérifie cette *condition, en utilisant une boucle Tant Que.* 

> $U = 1$  $V = 0$ rang  $= 0$ while U $\le$  1000 or V $\le$  1000: U,  $V = 3*U + 4*V$ ,  $2*U + 3*V$ rang  $+= 1$ print("Au rang " , rang , ", on obtient le couple (" , U , ";" , V , ")")

 $\rightarrow$  Au rang 5, on obtient le couple (3363; 2378)

#### **Exercice 1G.2 :**

**1.** *Soit la suite*  $(u_n)$  *définie par*  $u_0 = 3$  *et pour tout entier naturel n par*  $u_{n+1} = 2u_n + 5$ . A l'aide d'un tableur, on obtient les valeurs des premiers termes de la suite  $\left(u_{n}\right)$ . *Quelle formule, étirée vers le bas, peut-on écrire dans la cellule A3 pour obtenir les termes successifs de la suite*  $(u_n)$  ?

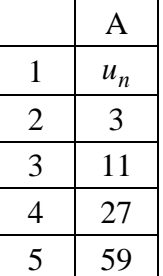

 $= 2*A2 + 5$ 

**2.** *Soit la suite*  $(v_n)$  *définie par*  $v_0 = 3$  *et pour tout entier naturel n par*  $v_{n+1} = 2nv_n + 5$ . A l'aide d'un tableur, déterminer les premiers termes de la suite  $\left(v_{n}\right)$ .

Dans la case  $A3: = A2+1$ Dans la case  $B3: = 2*A2*B2+5$ 

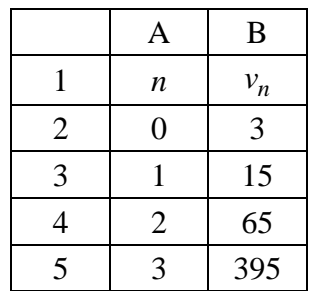

#### **Exercice 1G.3 : piège classique en programmation**

*On considère la suite*  $(u_n)$  *définie par*  $u_0 = 1$  *et pour tout entier naturel n,*  $u_{n+1}$ 1  $a_{n+1} = \left(\frac{1}{2n+4}\right)^{u_n}$  $u_{n+1} = \left(\frac{n+1}{2}\right)u$  $n^{-1}$   $\sqrt{2n}$  $\binom{n+1}{n}$  $=\left(\frac{n+1}{2n+4}\right)u_n.$ 

*On admet que la limite de la suite*  $(u_n)$  vaut 0.

*Compléter l'algorithme ci-dessous, afin qu'il affiche la plus petite valeur de n pour laquelle*  $u_n \leq 10^{-5}$ *. Réaliser alors un programme python déterminant la valeur du rang cherché.*

L'erreur classique est liée à la place de la ligne 4 incrémentant le rang *n* : le programme aurait été plus simple si cette ligne avait été placée après le calcul de U. On le visualise mieux sur le tableur suivant :

## La Merc

*M. Quet – pas d'utilisation commerciale svp*

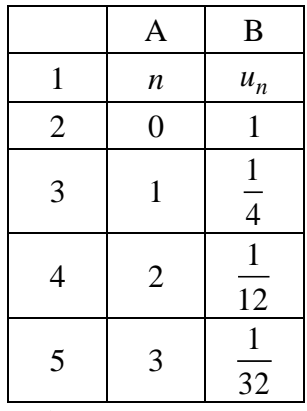

Dans la case  $A3:=(A2+1)/(2*A2+4)*B2$ 

 $n/(2n+2)*U$ .

Dans l'algorithme, il ne faut donc pas injecter  $= (n+1)/(2n+4)*$ U à la ligne 5, mais :<br> $= ((n-1)+1)/(2(n-1)+4)*$ U

$$
= ((n-1)+1)/(2(n-1)+4)*U
$$

Soit :

On obtient l'algorithme suivant :

 $n \leftarrow 0$ *U*← 1 Tant que  $U > 0,00001$  $n \leftarrow n+1$  $U \leftarrow \frac{1}{2n+2}$  \* U Fin Tant que Afficher *n*

On obtient le programme suivant :

 $U = 1$  $n = 0$ while U>0.00001 :  $n += 1$  $U = n/(2*n+2)*U$ print("Au rang" , n , "la suite u devient inférieure à 0,00001" )

 $\rightarrow$ Au rang 13 la suite u devient inférieure à 0,00001

Le programme suivant est plus simple :

 $U = 1$  $n = 0$ while U>0.00001 :  $U = (n+1)/(2*n+4)*U$  $n += 1$ print("Au rang" , n , "la suite u devient inférieure à 0,00001" )